# **Spójna wizja gry S(CHEM)E**

**Neon Knights**

**Turniej Trójgamiczny**

 $S$  (  $C$  H E M ) E  $\Big|$  Strona 1

## Spis treści

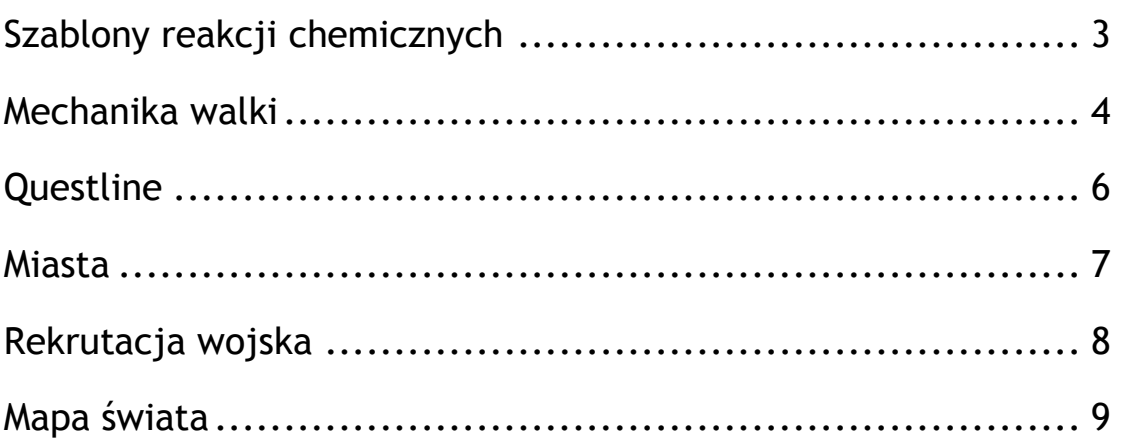

## **Szablony reakcji chemicznych**

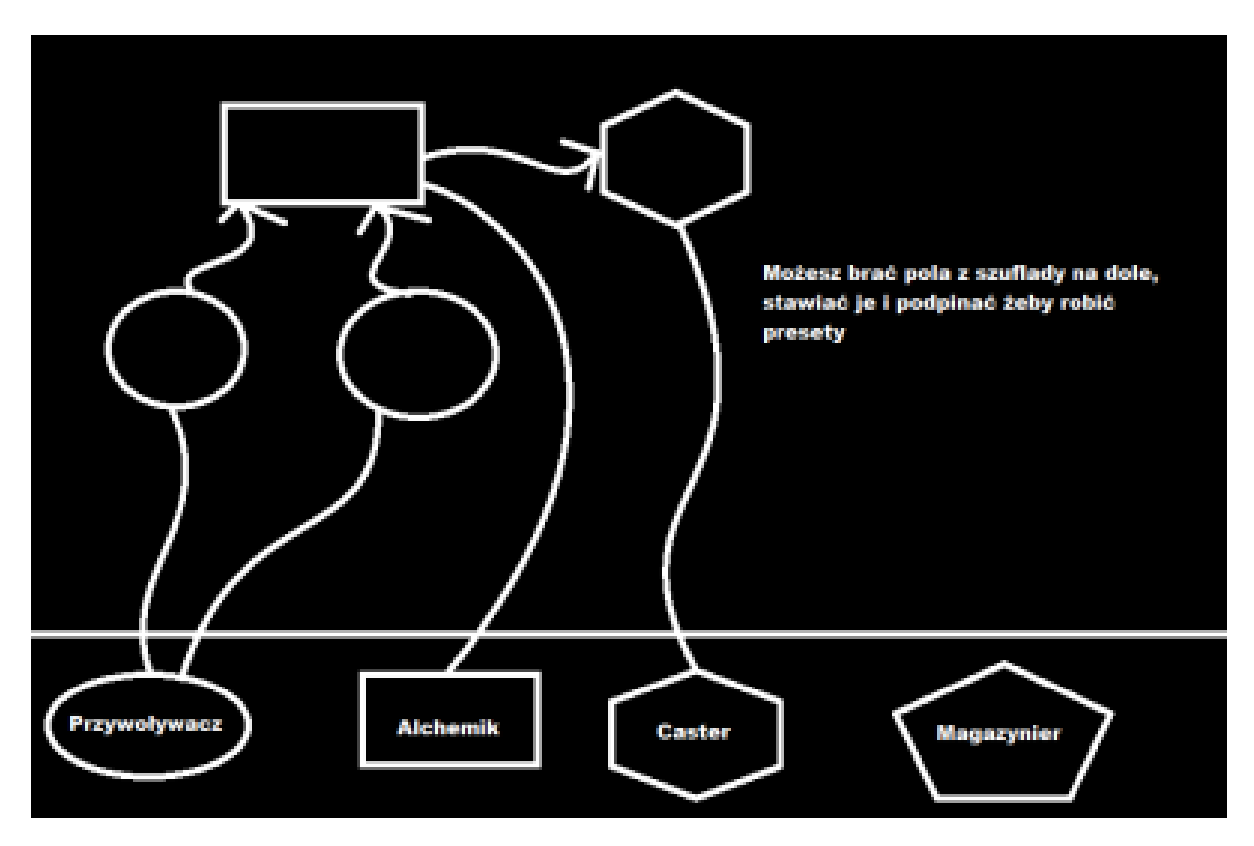

**Szablony reakcji będą tworzone przez gracza w Edytorze:**

• **Przywoływacz** – jest odpowiedzialny za tworzenie wybranego pierwiastka lub cząsteczki (gracz ma dostęp do niektórych z nich od początku gry, inne musi odblokować wykonując questy).

• **Alchemik** – ich zadaniem jest przereagowanie przywołanych pierwiastków/cząsteczek.

• **Caster** – wykonuje atak za pomocą wybranego produktu wcześniejszej reakcji. Z założenia powinien być drogi, aby zapobiec tworzeniu oddziałów castujących tony losowego bajzlu.

• **Magazynier** – potrzebny do ewentualnego uzgodnienia reakcji. Jeśli wymaga ona użycia x pierwiastków/cząsteczek, to zajdzie dopiero, gdy magazynier ich tyle uzbiera (np. reakcja castowania wody wymagająca  $H_2$  i O<sub>2</sub> zajdzie gdy magazynier uzbiera  $2H_2$ )

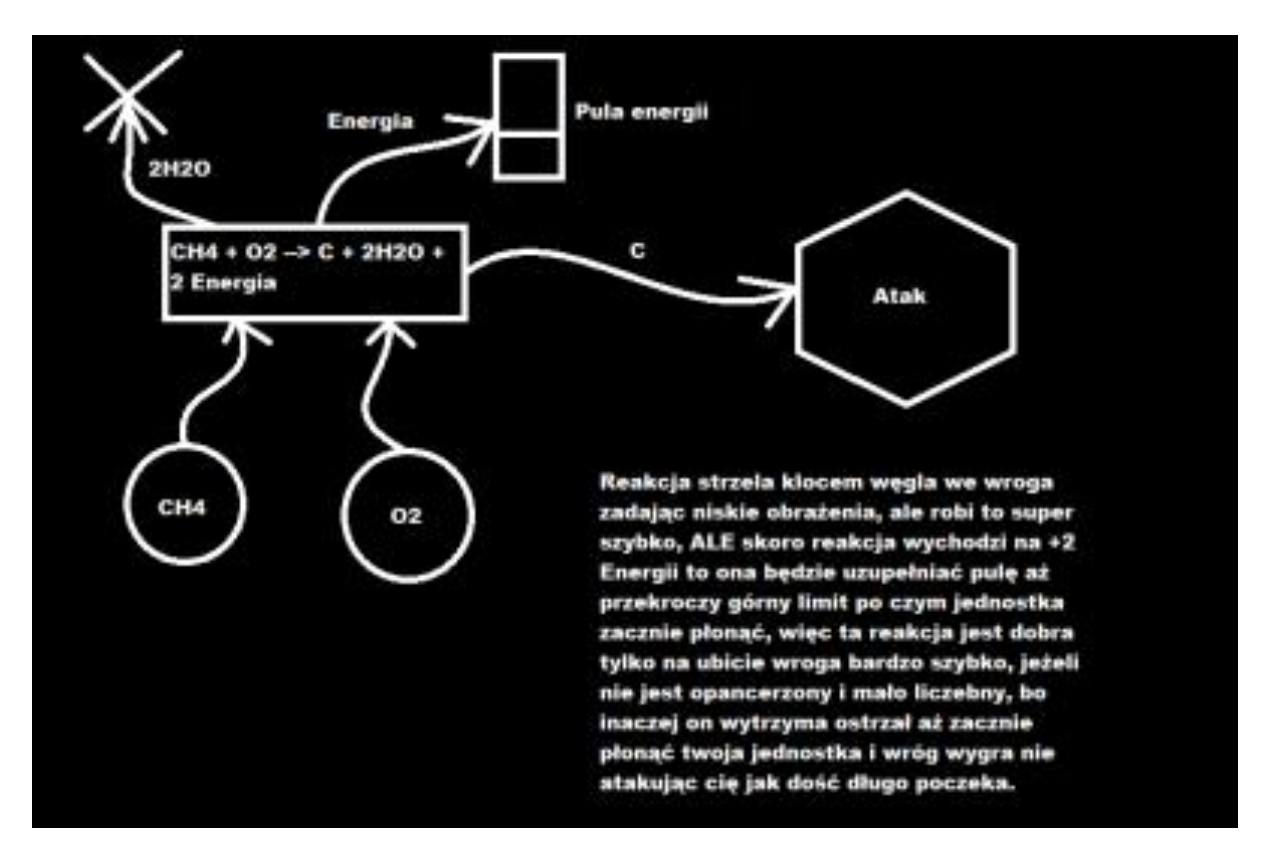

**Przykładowa reakcja (rzucanie przeciwników węglem):**

Produkty reakcji, których gracz nie przypisze do castera zostają usuwane.

Reakcja wydziela **energię**, która napełnia pulę danego oddziału. Nieodprowadzona energia zamienia się w **ciepło**, które najpierw daje wojskom debuffy (opcjonalne), aż dochodzi do stanu krytycznego, w którym oddział dosłownie się spala. Aby temu zapobiec należy użyć uzyskaną energię w innej reakcji, lub dać oddziałowi czas, aby wytracił uzyskane ciepło.

#### **Mechanika walki**

-Po utworzeniu szablonu reakcji gracz może zacząć rekrutować wojska specjalizujące się w wybranej dziedzinie. Dokonuje tego w miastach/stolicach odwiedzanych państw. Koszt szkolenia jednostki to

suma kosztów magów użytych w wybranym szablonie pomnożona przez ich **liczebność**. Liczebność to wartość, która determinuje żywotność oddziału, zadawane przez niego obrażenia, oraz ma duży wpływ na koszt jego utrzymania.

**Przykładowe spotkanie z wrogą armią:**

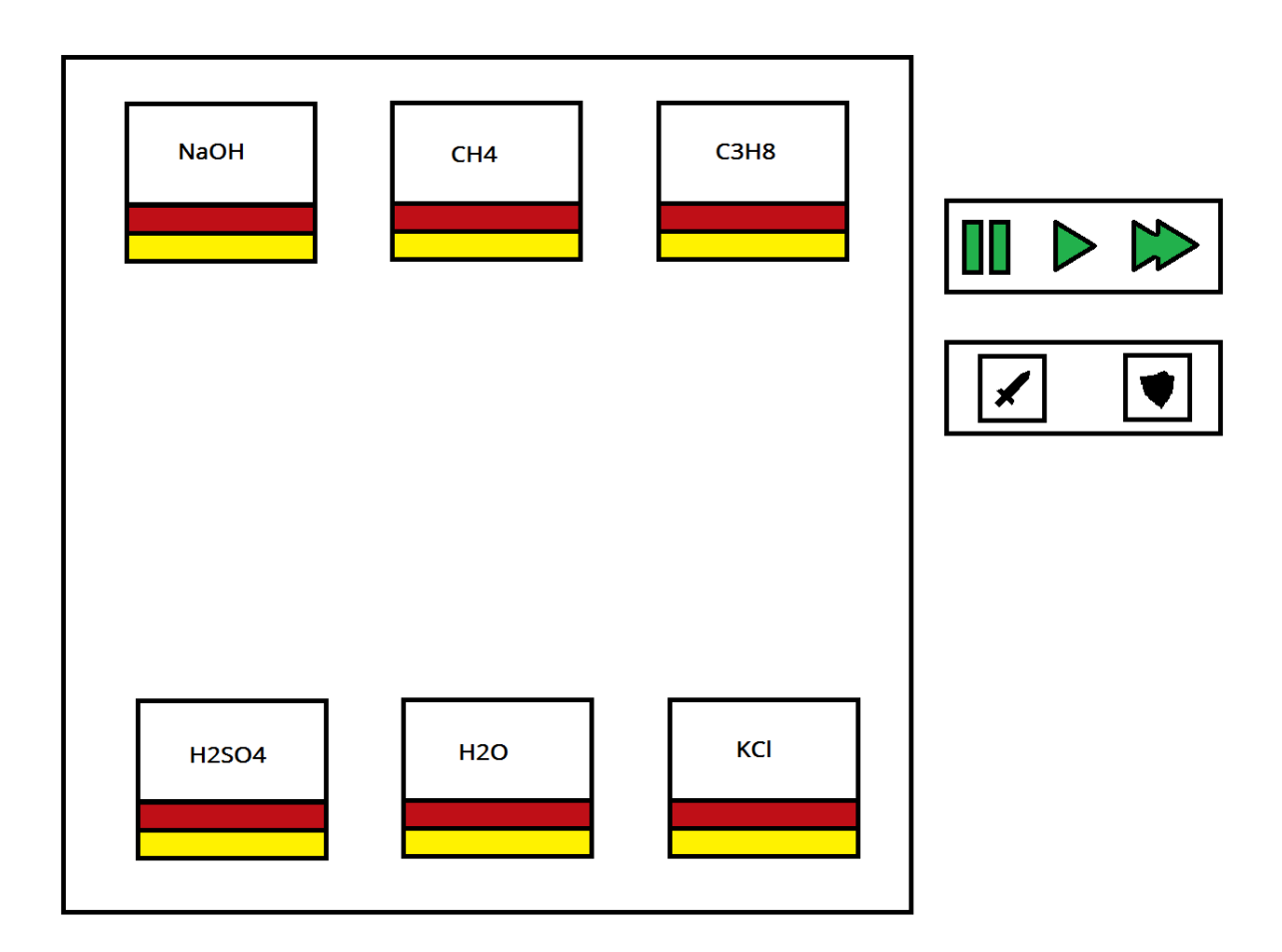

Na górze ekranu walki znajduje się wojsko przeciwnika, a na dole – gracza. W starciu biorą udział wszystkie oddziały, które protagonista ma w "ekwipunku". Na awatarach oddziałów znajduje się produkt zachodzącej reakcji, a pod nimi dwa paski:

• **Czerwony** – jest to liczebność oddziału. Jest ściśle powiązana z obrażeniami przez niego zadawanymi, więc słabnie on podczas bitwy i wymaga uzupełnienia w odpowiednim miejscu.

• **Żółty** – napełnia się wraz ze wzrostem ciepła. Ma za zadanie dać znać graczowi, kiedy któryś oddział powinien trochę ochłonąć.

Przebieg walki można zatrzymać bądź przyspieszyć używając zielonych przycisków z prawej. Wojskom można również wydawać rozkazy (póki co można im kazać atakować konkretnego wroga lub nakazać wycofanie się). Bitwę wygrywa ten, który zniszczy armię drugiego.

### **Questline**

Zadania do wykonania będziemy otrzymywać w miastach i stolicach 4 najważniejszych państw posiadających swoje osobne questline'y. Możemy się między nimi swobodnie przemieszczać w pierwszej części rozgrywki i wykonywać misje dla każdego z nich w wybranej przez siebie kolejności.

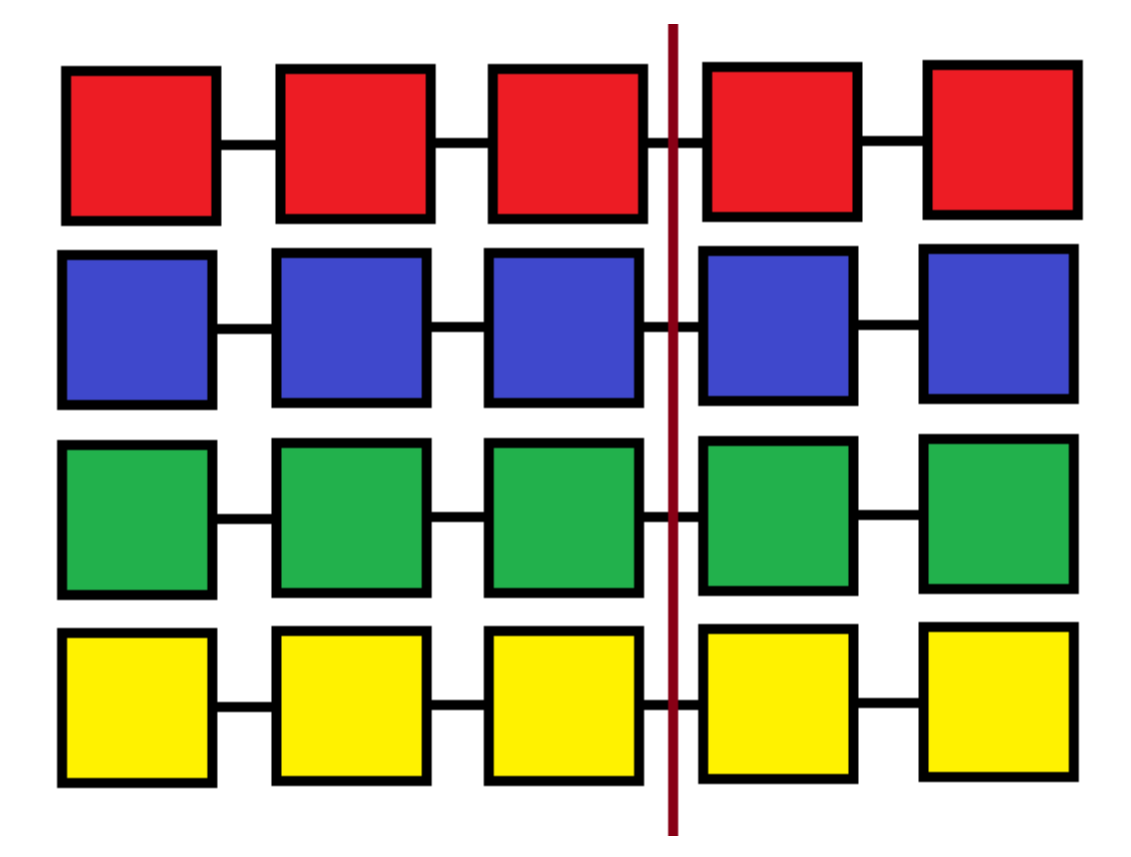

**Graficzny przykład questline'ów:**

Wstępnie ustaliliśmy 5 zadań dla każdego państwa, co daje ich w sumie 20. W miarę możliwości dodamy ich więcej. Czerwona linia dzieli questy na dwa rodzaje:

• **Zadania na lewo od czerwonej linii** - to zadania early-game'u. Na tym etapie rozgrywki gracz ma swobodę w przemieszczaniu się po kontynencie, może wypełnić je wszystkie na jednej postaci. Będą polegać na podbojach pomniejszych państewek, rozbijaniu oddziałów bandytów, odkrywaniu kolejnych tajników dziedziny chemii, w której specjalizuje się wybrane państwo itd.

• **Zadania na prawo od czerwonej linii** – są to zadania end-game'owe. Aby je odblokować, gracz musi wybrać jedną z czterech dostępnych frakcji. Wybranie jednej uniemożliwia wykonanie jakichkolwiek questów u pozostałych. Celem gracza w tych zadaniach jest wsparcie kraju w zdominowaniu kontynentu, poprzez zniszczenie armii innych mocarstw.

#### **Miasta**

#### **Przykładowy widok po wejściu do miasta:**

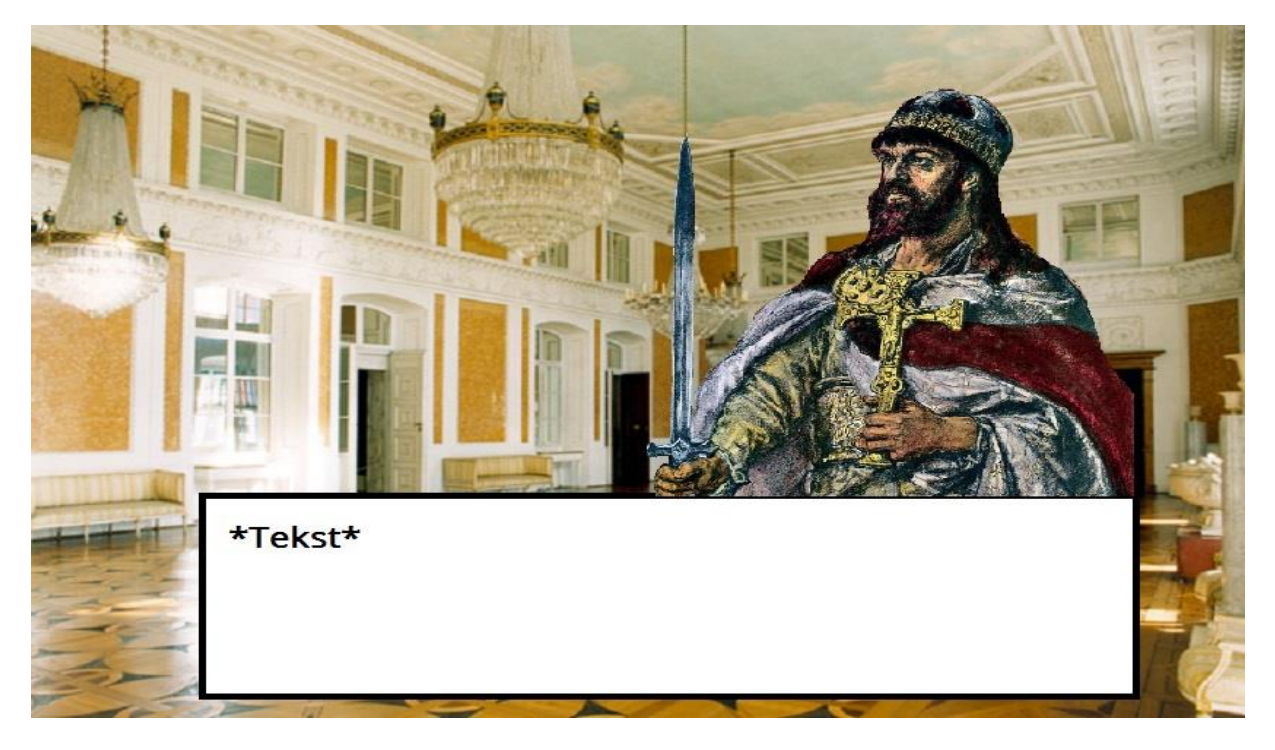

Po wejściu do miasta gracz widzi postać, z którą może porozmawiać. Pod jej awatarem znajdują się opcje dialogowe:

• **Prośba o questa** – gracz dostaje zadanie umożliwiające popchnięcia fabuły do przodu

• **Rekrutacja wojska** – za odpowiednią opłatą gracz może powiększyć istniejące oddziały lub zwerbować nowe.

•**Rozmowa** – gracz może dowiedzieć się od NPC czegoś o obecnej sytuacji na świecie, ta opcja dialogowa będzie służyła przekazywaniu fabuły graczowi.

• **Wyjście** – gdy gracz zrobił już to, co chciał może wyjść z miasta. Przenosi się z powrotem na główną mapę.

#### **Rekrutacja wojska**

Tego punktu nie omówiliśmy dokładnie na spotkaniu, więc pokaże jak ja bym to widział. Jeśli ktoś ma inny pomysł, niech napisze.

#### **Przykładowe okienko rekrutacji:**

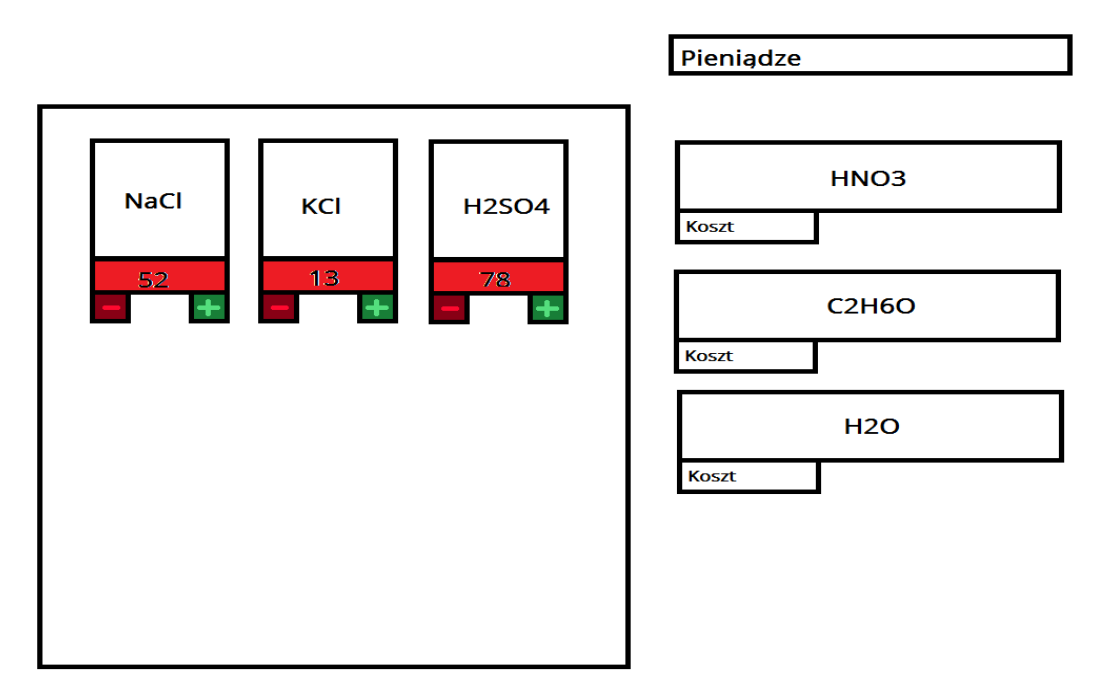

Po wybraniu opcji rekrutacji u NPC otwiera się okienko rekrutacji, podzielone na dwie części:

•**Okienko po lewej** - znajdują się tu oddziały, którymi aktualnie dowodzisz. Na czerwonym pasku znajduje się ich liczebność. Można ją modyfikować znakami plusa i minusa (dodanie oddziału zwiększa koszt utrzymania, rozwiązanie oddziału zmniejsza). Przydała by się opcja typu shift + LPM dodaje 5 oddziałów na raz żeby gracz nie marnowała dużo czasu.

**Okienko po prawej** - znajdują się tu szablony reakcji posiadane przez gracza razem z ich kosztem. Przeciągając szablon na lewą stronę okienka gracz tworzy nowy oddział. U góry widnieje ilość **pieniędzy** posiadanych przez protagonistę. Będzie go ona ograniczać przed tworzeniem nienormalnie wielkich armii.

#### **Mapa świata**

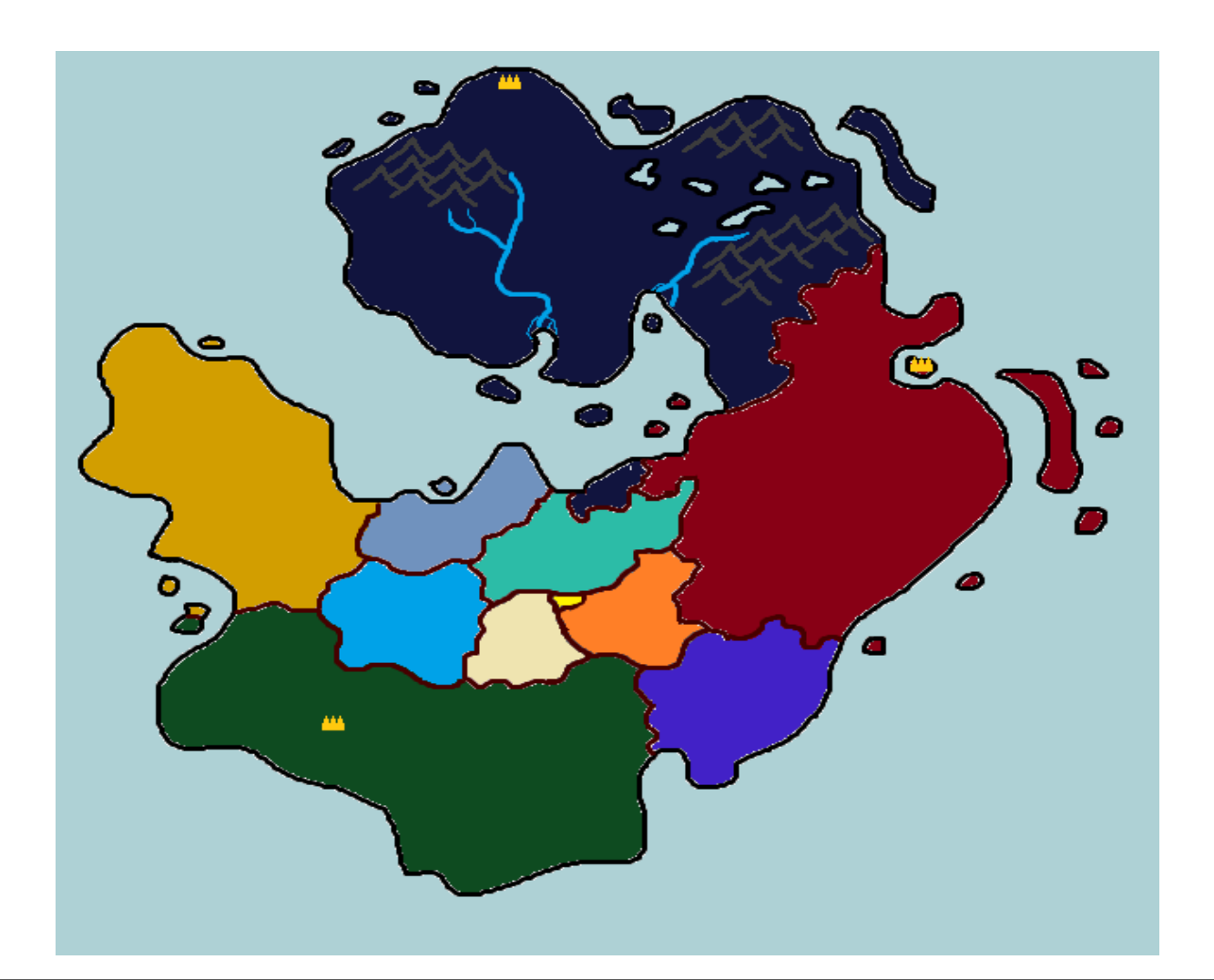

 $S$  (  $C$  H E M ) E  $\left|$  Strona 9

Gracz do czasu dokonania ostatecznego wyboru może przemieszczać się po mapie bez ograniczeń. Zadania wykonuje u czterech najważniejszych państw (niebieskie na północy, czerwone na wschodzie, zielone na południu i żółte na zachodzie). Państewka pomniejsze istnieją tylko po to, by zostać podbitymi przez protagonistę w ramach zadań od władców ważniejszych królestw. Po związaniu się z danym mocarstwem gracz ma swobodę ruchu tylko w jego granicach, a poza nimi czekają na niego wrogie armie. Przez swobodę ruchu mam na myśli możliwość wejścia do miast i interakcji z NPC (przyjęcie zadania, rekrutacja wojska itd.). Chodzenie po mapie odbywać się będzie na zasadzie point and click – postać idzie w miejsce, w które gracz kliknął myszką.